**TU** 

### **3D Modeling of Urban Areas for Built Environment CFD Applications using Comsol**

#### 新野三百社店舗の開催 品替のこれ→下す **dr. Jos van Schijndel**

**I Toma** (C)

**Technische Universiteit Eindhoven University of Technology** 

H

**PARA R. J.** 

**Where innovation starts** 

### **Scale levels Building physics**

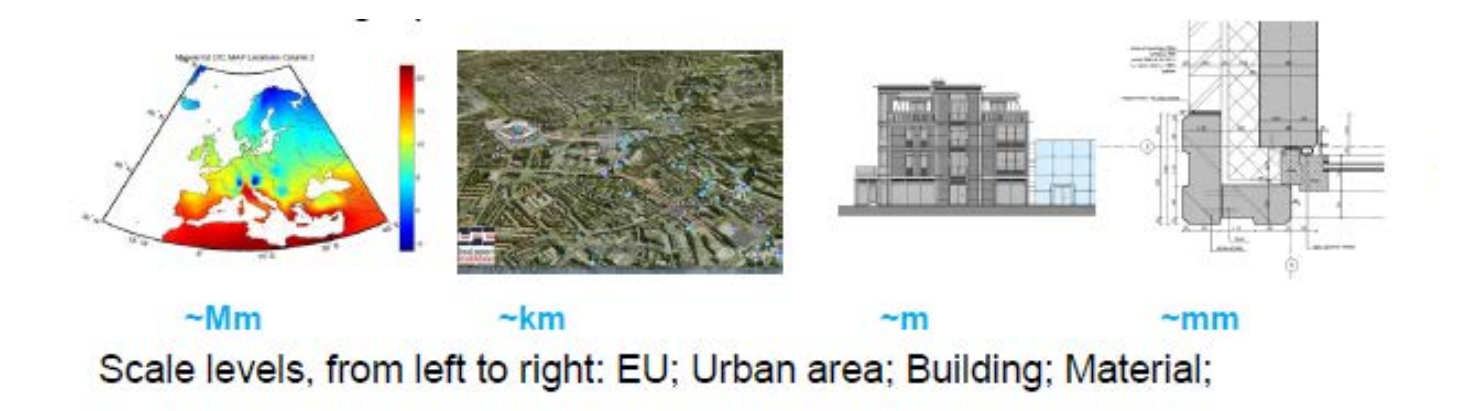

- **[mm] Material Physics**
- **[m] Building Physics**
- **[km] Urban Physics**
- **[Mm] Climate Physics**

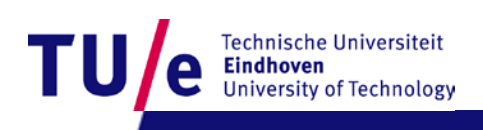

#### **Scale level [mm] Material Physics Moisture induced damages**

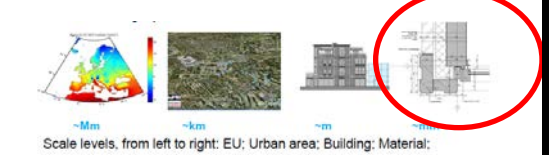

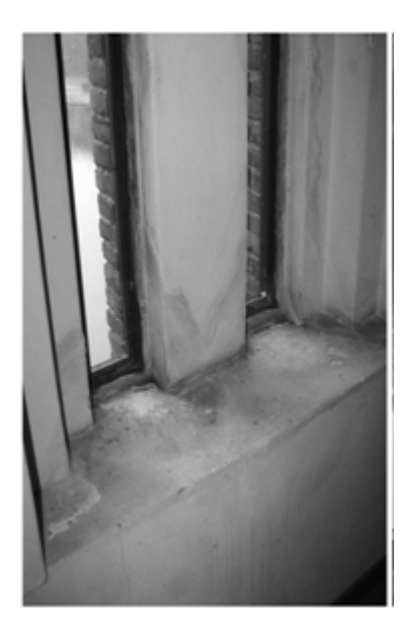

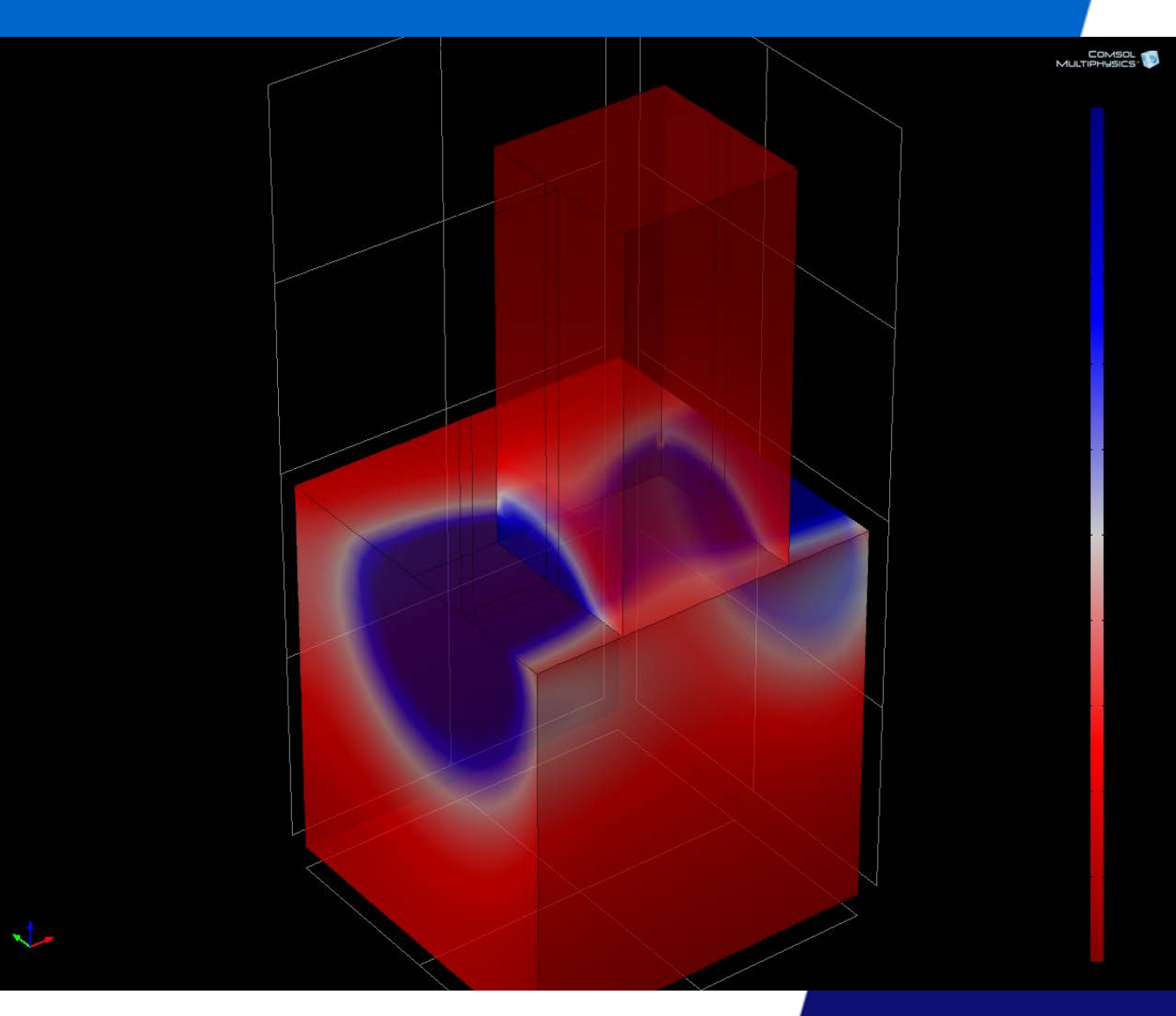

#### **Scale level [m] Building Physics Indoor climate performance & design**

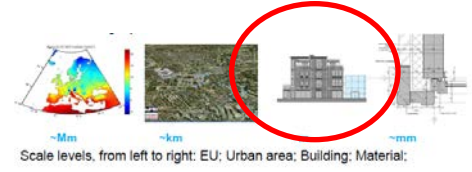

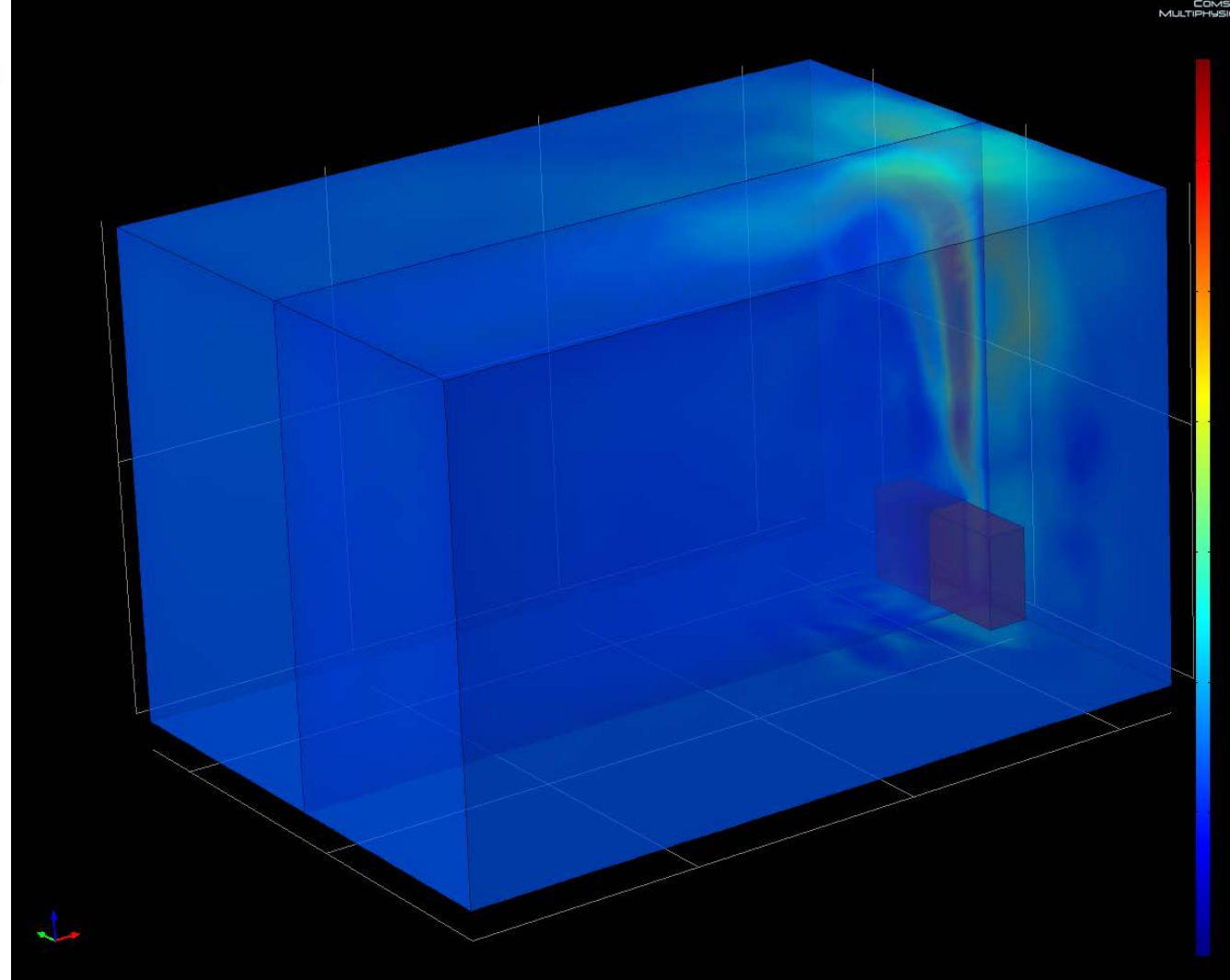

#### **Urban Scale**

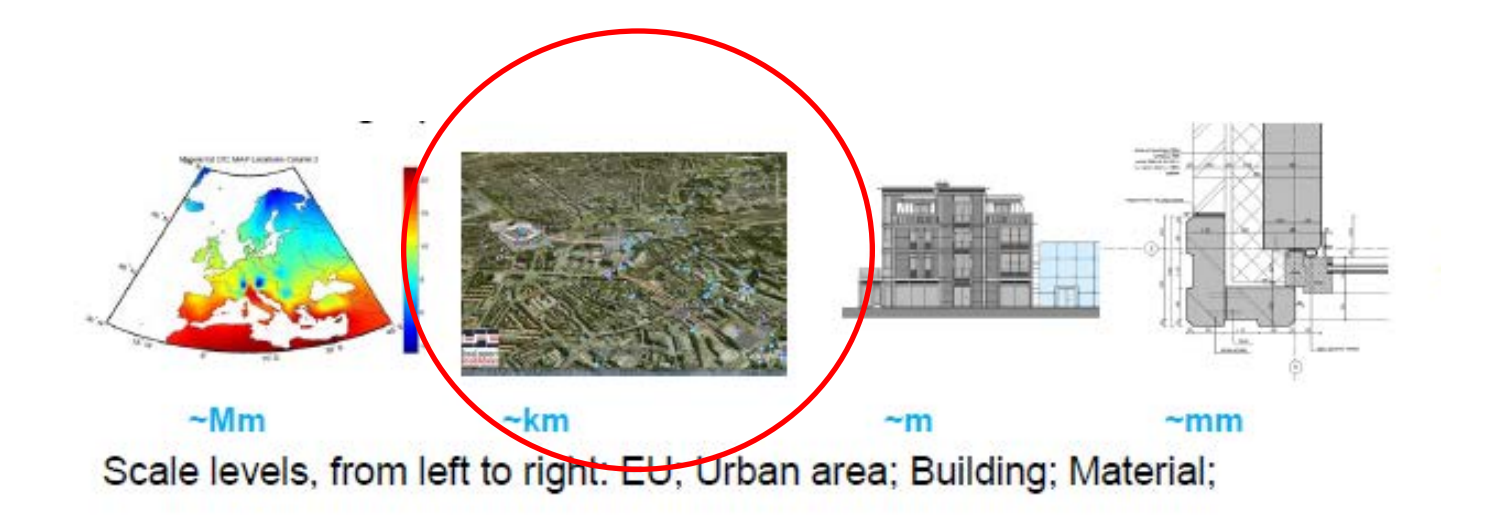

• **[km] Urban Physics**

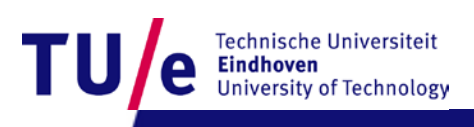

- **Create random generated urban area using Matlab/Comsol**
- **Add turbulence model & boundary values**
- **Physics controlled meshing & solve**
- **Check solution regarding wall functions (improve mesh if necessary)**
- **Check final solution**

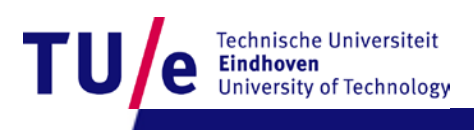

• **Create random generated urban area using Matlab/Comsol**

- **Add turbulence model & boundary values**
- **Physics controlled meshing & solve**
- **Check solution regarding wall functions (improve mesh if necessary)**
- **Check final solution**

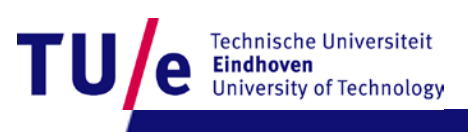

import com.comsol.model.\* import com.comsol.model.util.\* model = ModelUtil.create('Model'); model.modelPath('D:\COMSOL42\mfiles'); model.name('MultiBuildingGeo1.mph'); model.modelNode.create('mod1');

```
model.geom.create('geom1', 3);
model.geom('geom1').feature.create('wp1', 'WorkPlane');
model.geom('geom1').feature('wp1').geom.feature.create('r1', 'Rectangle');
model.geom('geom1').feature.create('ext1', 'Extrude');
model.geom('geom1').feature('wp1').geom.feature('r1').set('size', {'2000' '600'});
model.geom('geom1').feature('ext1').setIndex('distance', '100', 0);
model.geom('geom1').feature('ext1').selection('input').set({'wp1.r1'});
```
 $nB=80$ ;  $xp=100+400*rand(nB,1);$ 

yp=500+500\*rand(nB,1);  $sx=2+8*rand(nB,1);$  $sy=5+20*rand(nB,1);$  $hz=10+20*rand(nB,1);$ 

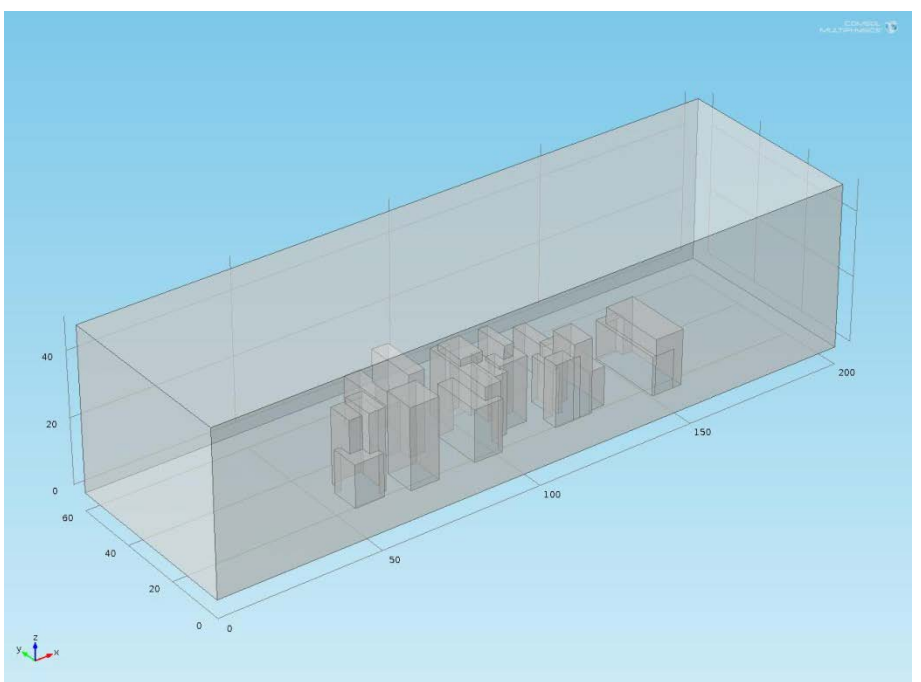

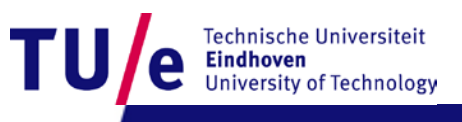

- **Create random generated urban area using Matlab/Comsol**
- **Add turbulence model & boundary values**
- **Physics controlled meshing & solve**
- **Check solution regarding wall functions (improve mesh if necessary)**
- **Check final solution**

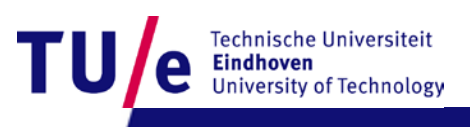

#### **Turbulent Flow, Spalart-Allmaras**

#### **Selection**

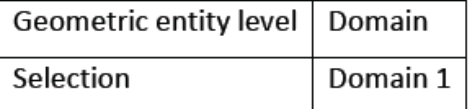

#### **Equations**

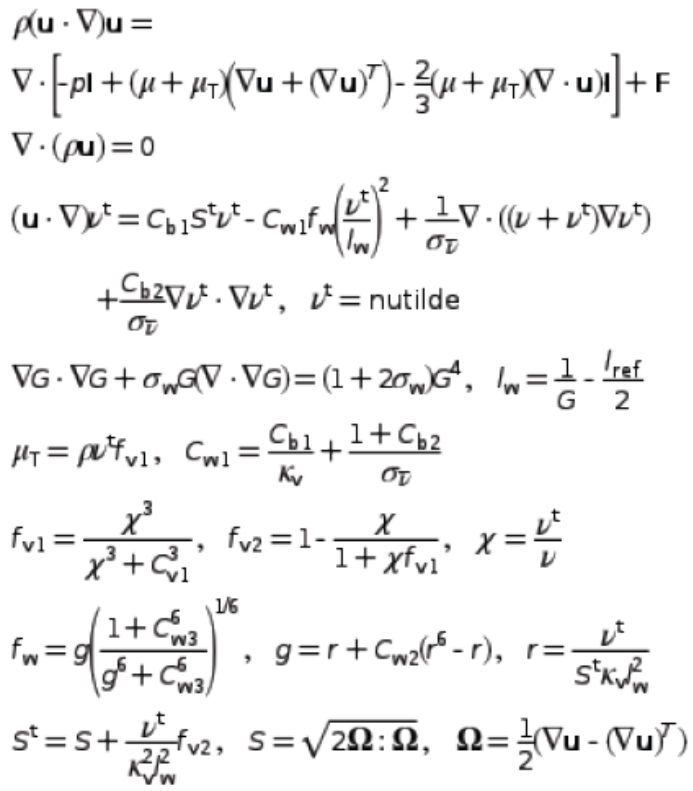

#### Table 1 Wind profile at inlet

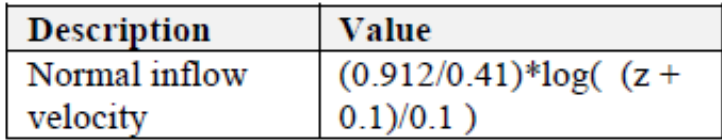

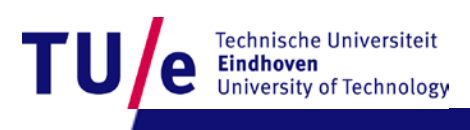

- **Create random generated urban area using Matlab/Comsol**
- **Add turbulence model & boundary values**
- **Physics controlled meshing & solve**
- **Check solution regarding wall functions (improve mesh if necessary)**
- **Check final solution**

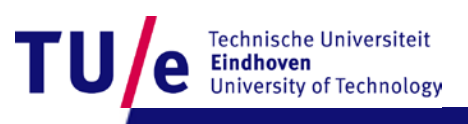

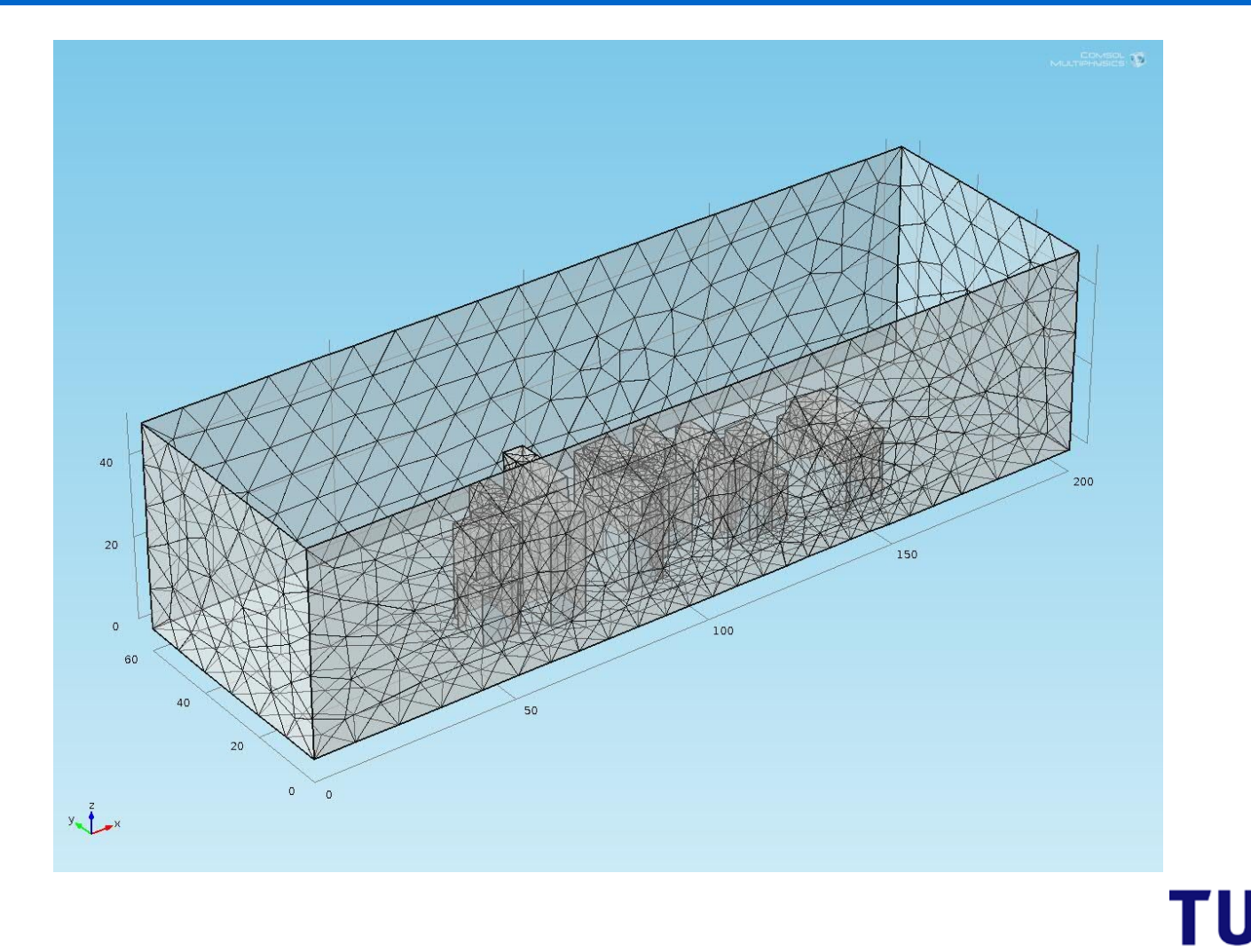

Technische Universiteit<br>**Eindhoven**<br>University of Technology е

- **Create random generated urban area using Matlab/Comsol**
- **Add turbulence model & boundary values**
- **Physics controlled meshing & solve**
- **Check solution regarding wall functions (improve mesh if necessary)**
- **Check final solution**

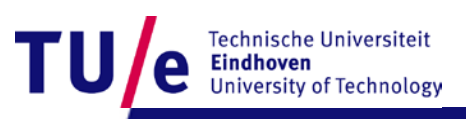

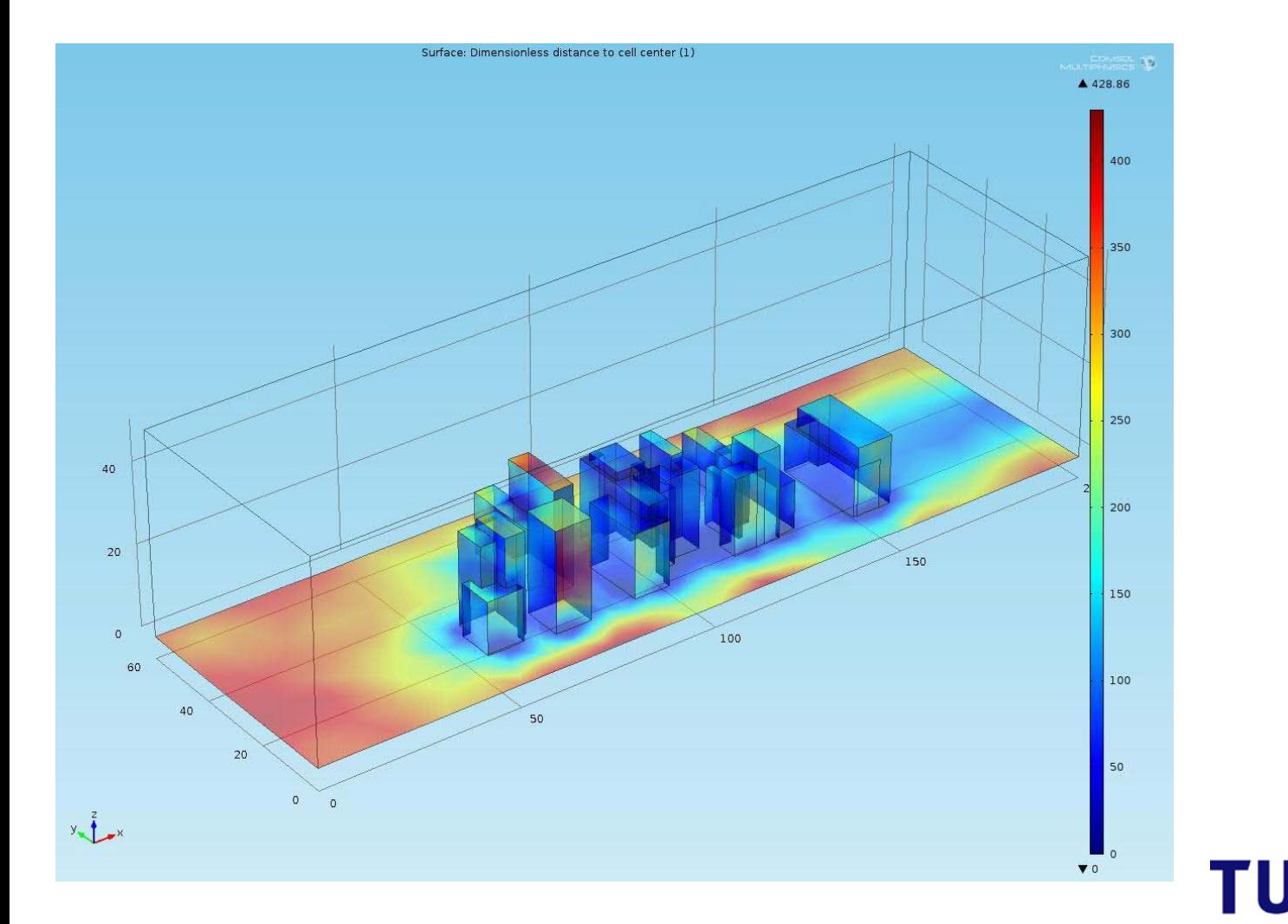

Technische Universiteit<br>Eindhoven<br>University of Technology е

- **Create random generated urban area using Matlab/Comsol**
- **Add turbulence model & boundary values**
- **Physics controlled meshing & solve**
- **Check solution regarding wall functions (improve mesh if necessary)**
- **Check final solution**

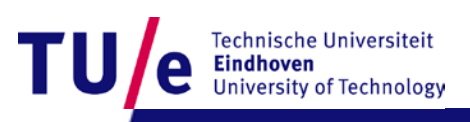

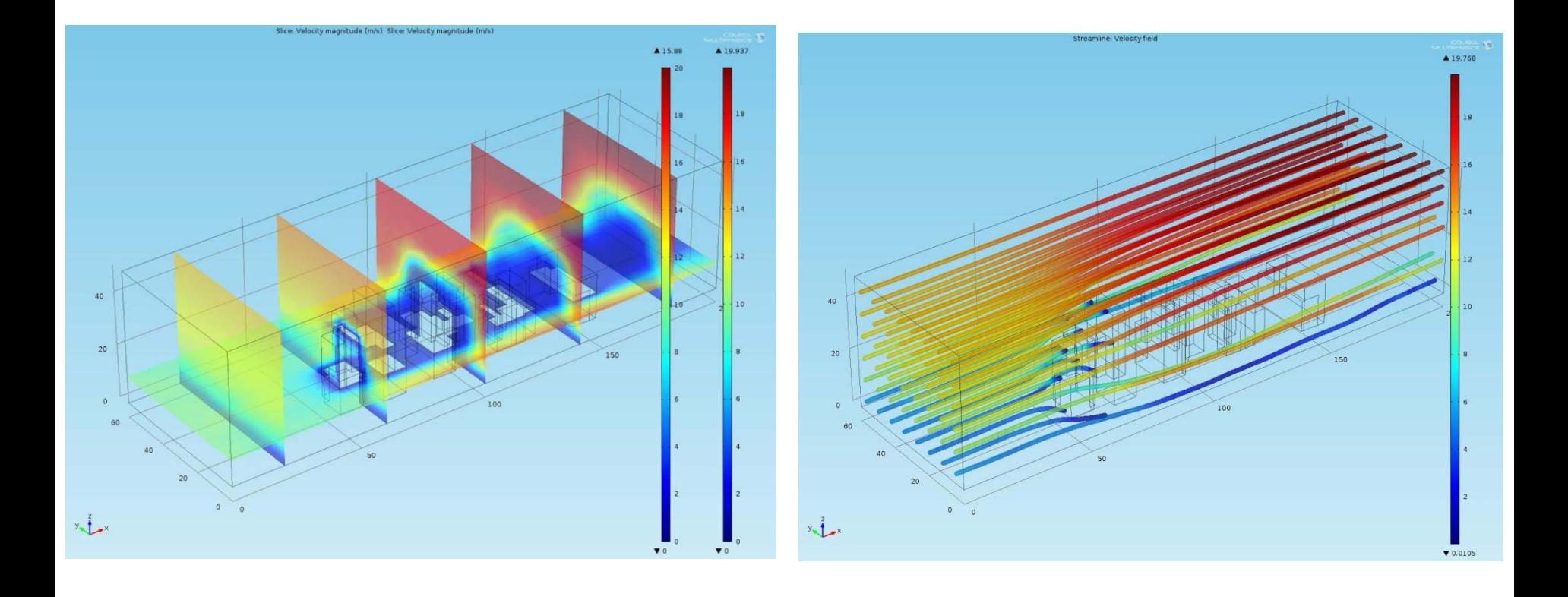

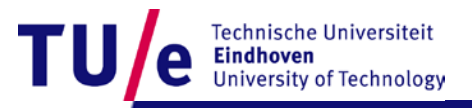

## **K-eps Turbulence model**

#### Turbulent Flow, k-ε

#### **Selection**

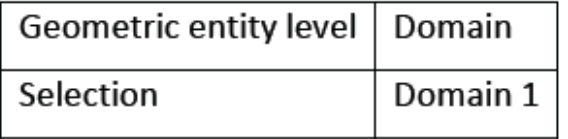

#### **Equations**

$$
\rho(\mathbf{u} \cdot \nabla)\mathbf{u} =
$$
\n
$$
\nabla \cdot \left[ -p\mathbf{I} + (\mu + \mu_{\mathsf{T}}) (\nabla \mathbf{u} + (\nabla \mathbf{u})^{\mathsf{T}}) - \frac{2}{3} (\mu + \mu_{\mathsf{T}}) (\nabla \cdot \mathbf{u}) \mathbf{I} - \frac{2}{3} \rho k \mathbf{I} \right] + \mathbf{F}
$$
\n
$$
\nabla \cdot (\rho \mathbf{u}) = 0
$$
\n
$$
\rho(\mathbf{u} \cdot \nabla)k = \nabla \cdot \left[ \mu + \frac{\mu_{\mathsf{T}}}{\sigma_k} \nabla k \right] + P_k - \rho \varepsilon
$$
\n
$$
\rho(\mathbf{u} \cdot \nabla) \varepsilon = \nabla \cdot \left[ \mu + \frac{\mu_{\mathsf{T}}}{\sigma_{\varepsilon}} \nabla \varepsilon \right] + C_{\text{cl}} \frac{\varepsilon}{k} P_k - C_{\text{cl}} \rho \frac{\varepsilon^2}{k}, \quad \varepsilon = \text{e} \mathbf{p}
$$
\n
$$
\mu_{\mathsf{T}} = \rho C_{\mu} \frac{k^2}{\varepsilon}
$$
\n
$$
P_k = \mu_{\mathsf{T}} \left[ \nabla \mathbf{u} : (\nabla \mathbf{u} + (\nabla \mathbf{u})^{\mathsf{T}}) - \frac{2}{3} (\nabla \cdot \mathbf{u})^2 \right] - \frac{2}{3} \rho k \nabla \cdot \mathbf{u}
$$

#### Table 1 Wind profile at inlet

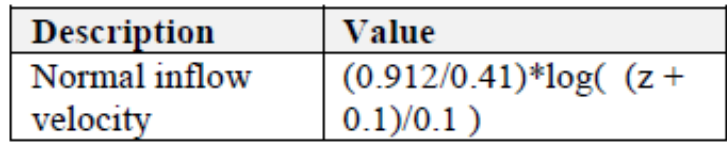

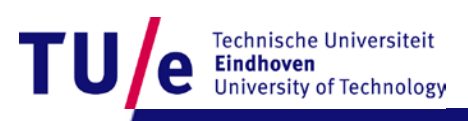

### **K-eps Turbulence model**

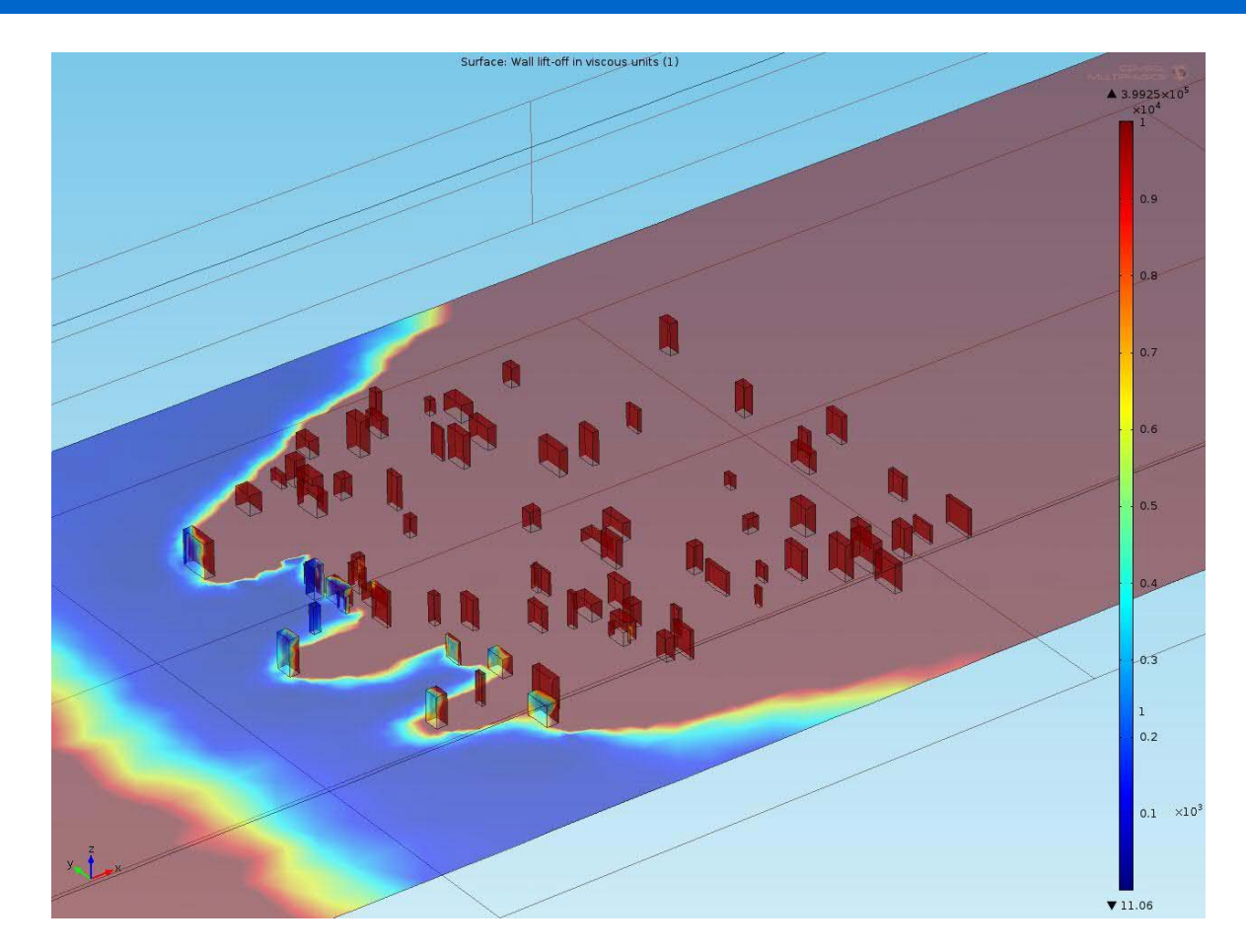

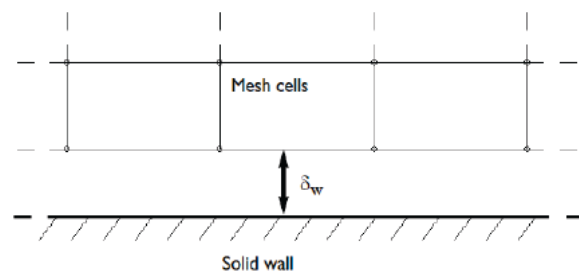

The distance  $\delta_w$  is automatically computed so<br>that  $\delta_w^+ = \rho u_t \delta_w / \mu$ , where  $u_t = C_\mu^{1/4} \sqrt{k}$  is the friction velocity, becomes 11.06.

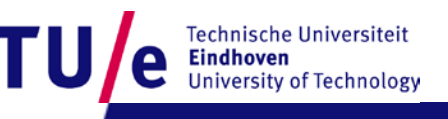

### **Scale level [km] Urban physics Urban climate performance**

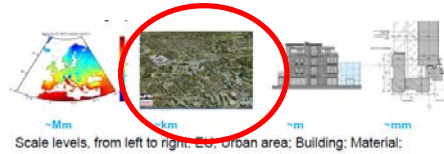

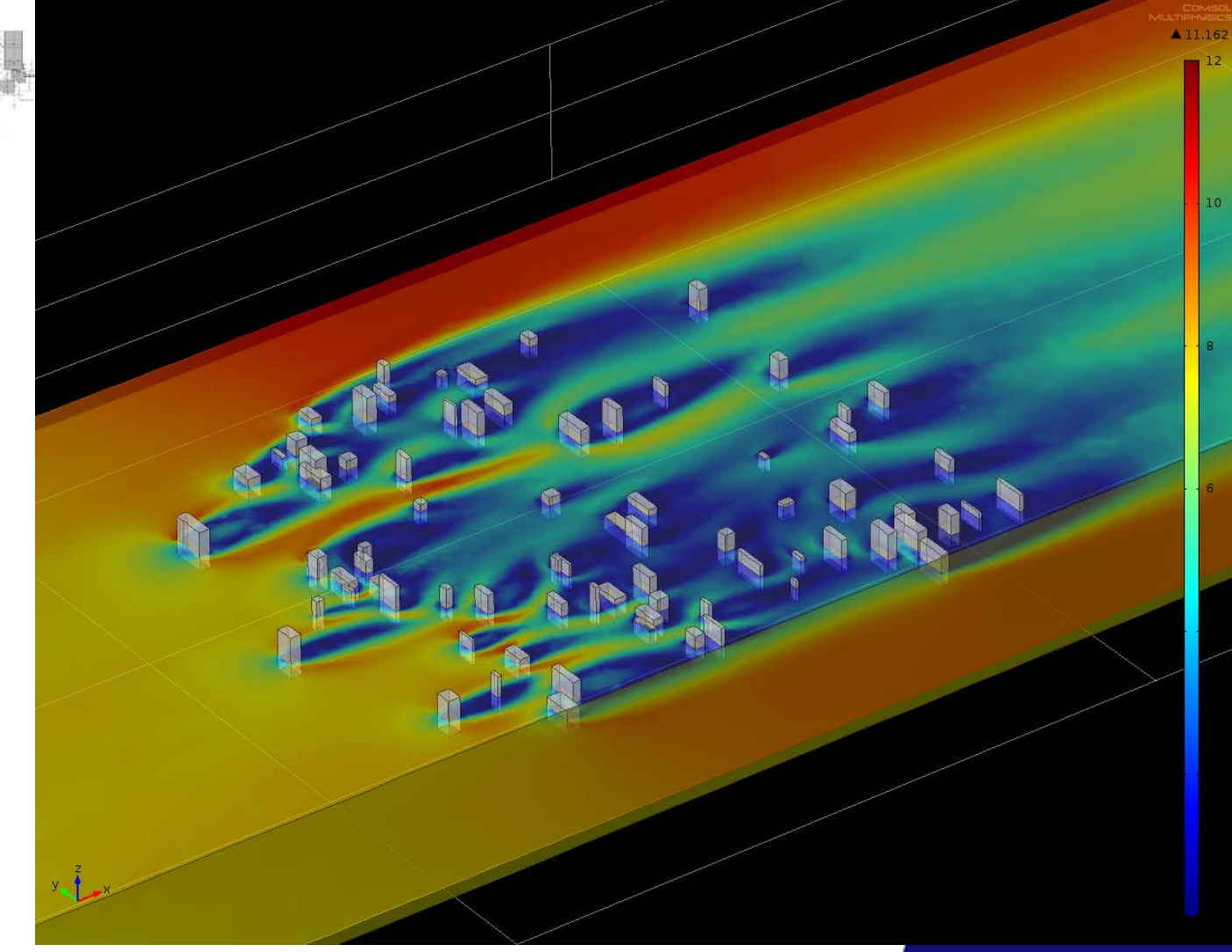

### **Conclusions**

- **Scales with successful simulation (so far):** 
	- **Spalart-Allmaras: ~0.1km x 0.1km x 0.05km**
	- **K- eps: ~0.6km x 2km x 0.1km**
- **Future research:**
	- **Limits ?**

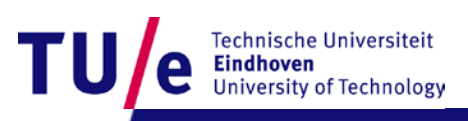